# **Python 2.7 Quick Reference Sheet**

ver 2.01 - 110105 (sjd)

# **Interactive Help in Python Shell**

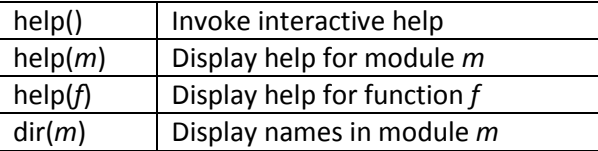

## **Small Operator Precedence Table**

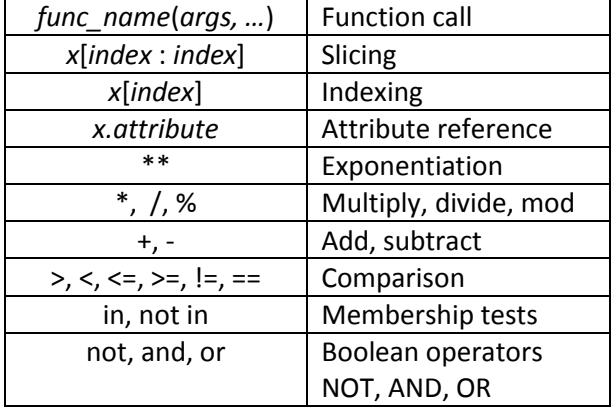

# **Module Import**

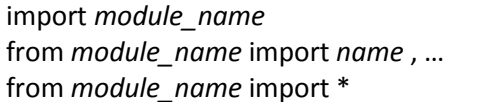

#### **Common Data Types**

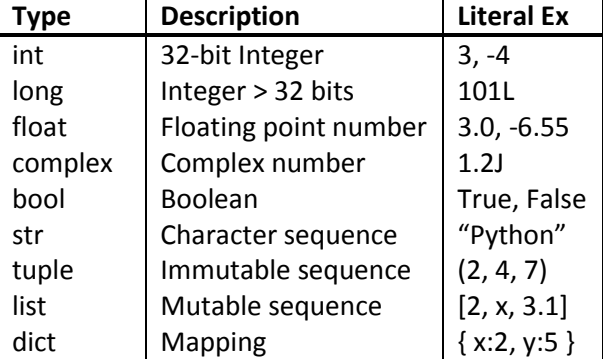

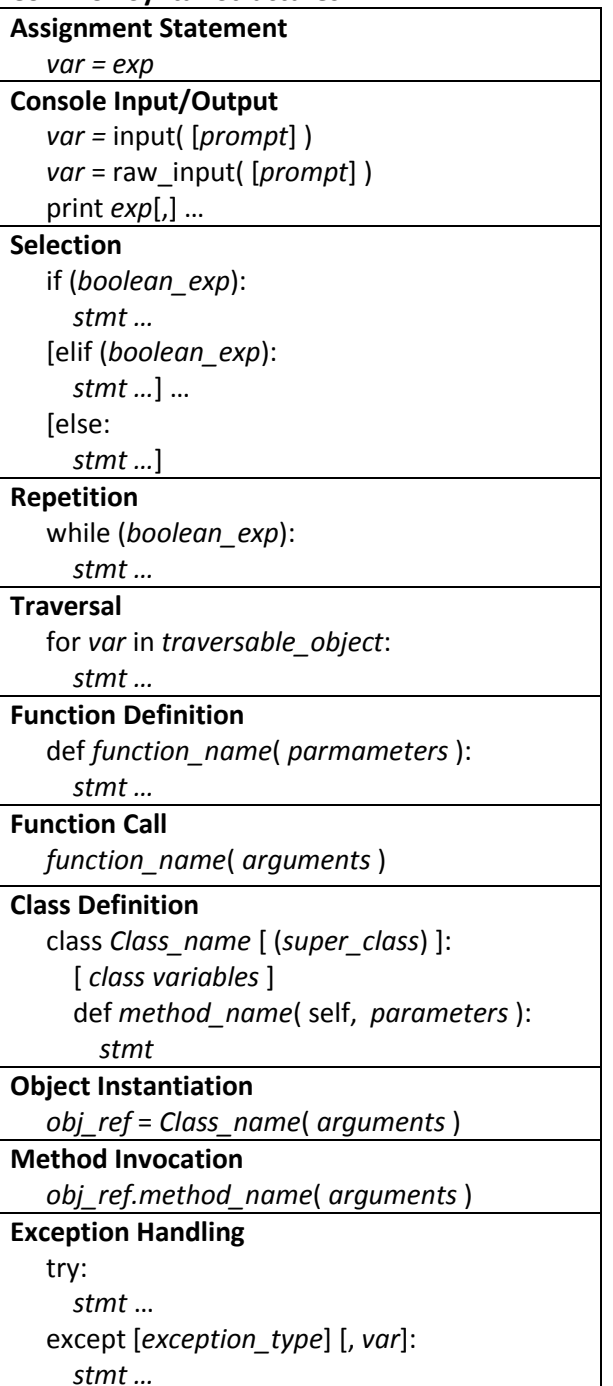

**Common Syntax Structures** 

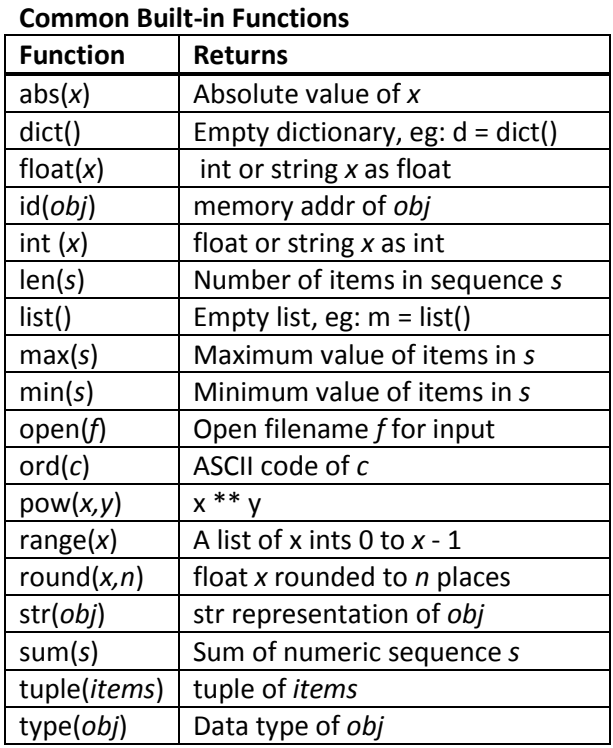

# **Common Math Module Functions**

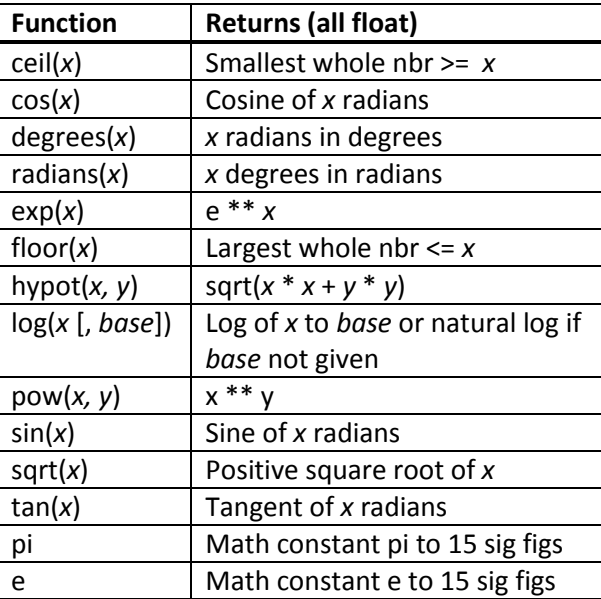

#### **Common String Methods**

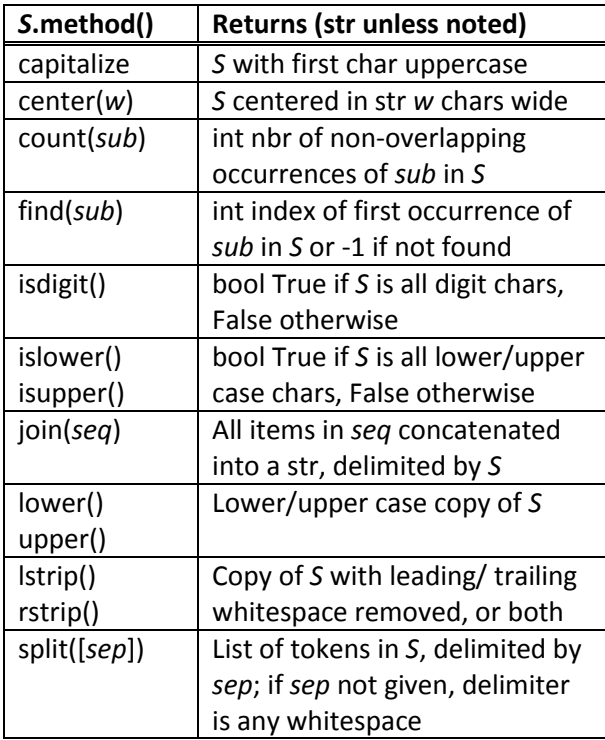

## **Formatting Numbers as Strings**

Syntax: "format\_spec" % numeric\_exp format\_spec syntax: % width.precision type

- width (optional): align in number of colums specified; negative to left-align, precede with 0 to zero-fill
- precision (optional): show specified digits of precision for floats; 6 is default
- type (required): d (decimal int), f (float), s (string), e (float - exponential notation)
- Examples for  $x = 123$ ,  $y = 456.789$ "%6d" % x -> . . . 123 "%06d" % x -> 000123 "%8.2f % y -> . . 456.79 "8.2e" % y -> 4.57e+02 "-8s" % "Hello" -> Hello . . .

#### **Common List Methods**

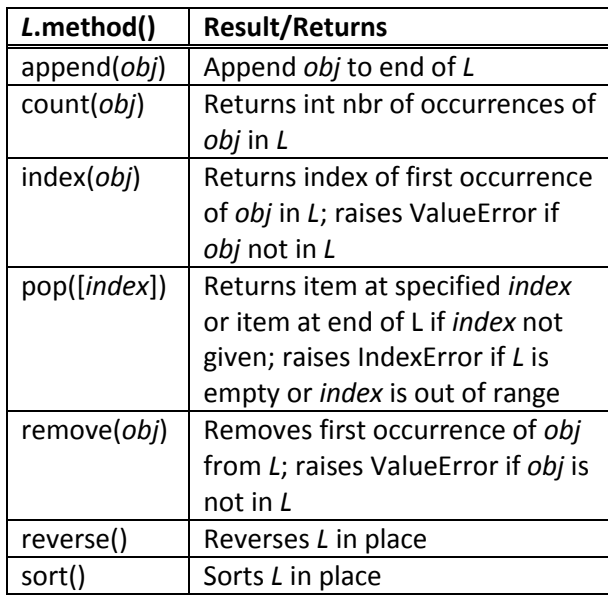

## **Common Tuple Methods**

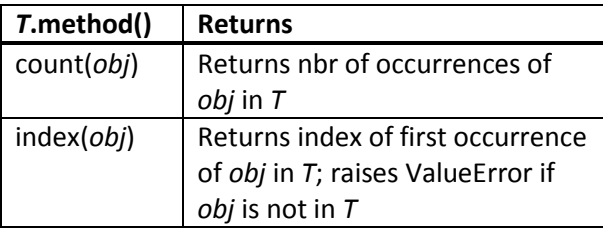

#### **Common Dictionary Methods**

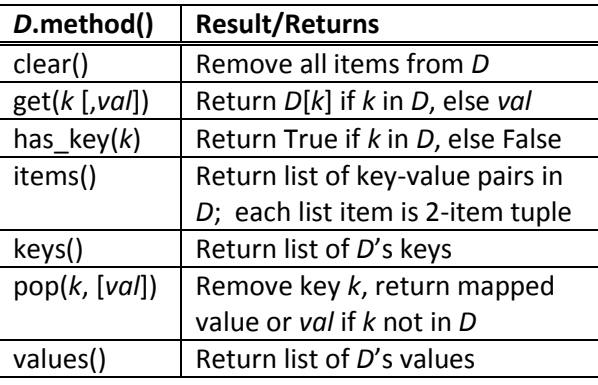

#### **Common File Methods**

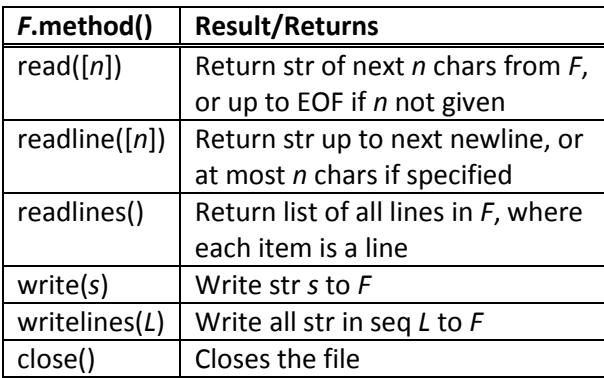

## **Other Syntax**

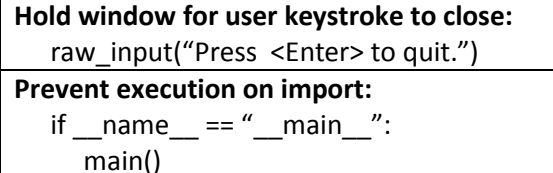

## **Displayable ASCII Characters**

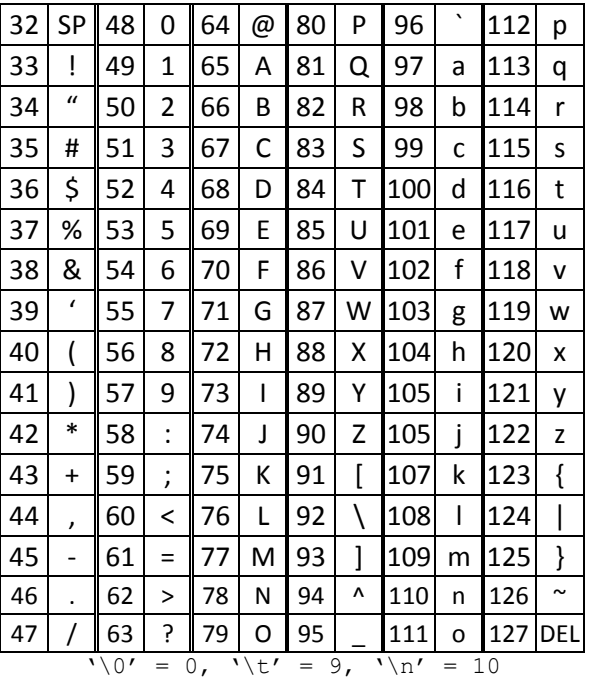